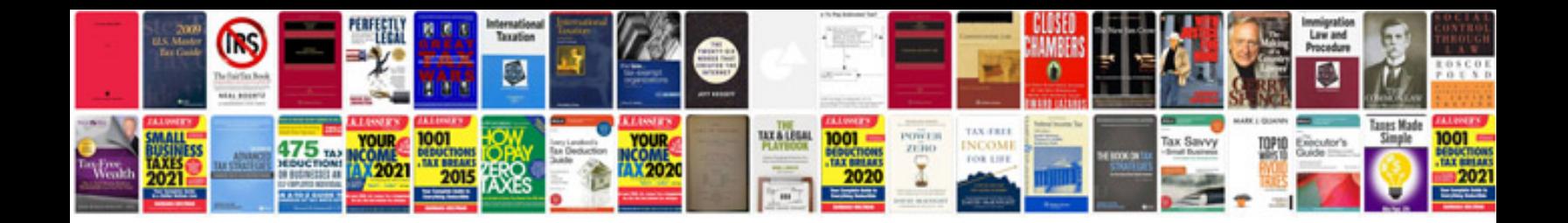

Ltl acorn 5210a manual

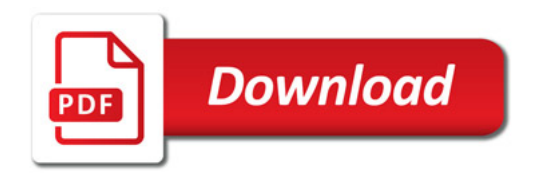

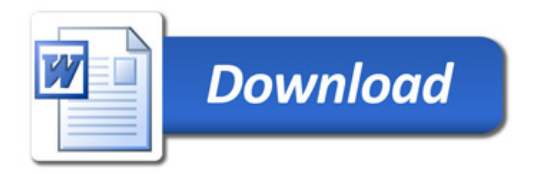

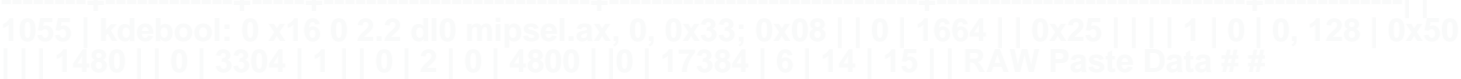